Комитет образования администрации города Тамбова

Муниципальное автономное общеобразовательное учреждение «Лицей №29» города Тамбова

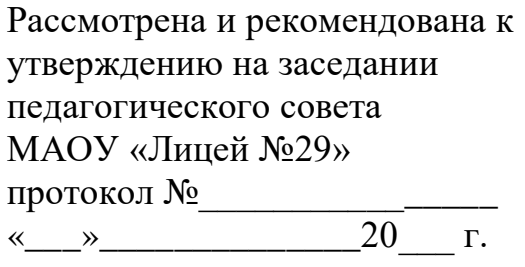

**«**Утверждаю» Директор МАОУ «Лицей №29» \_\_\_\_\_\_\_\_\_\_\_\_\_ А.И. Мексичев приказ № « $\_\_$  »  $\_\_$ 

# **Дополнительная общеобразовательная общеразвивающая программа технической направленности «3D моделирование и прототипирование: Blender»**

Уровень освоения: базовый

Возраст обучающихся: 12-18 лет

Срок реализации: 1 год

**Автор - составитель**:

Воробьёв Дмитрий Андреевич, педагог дополнительного образования

Тамбов 2023г

# **Информационная карта программы**

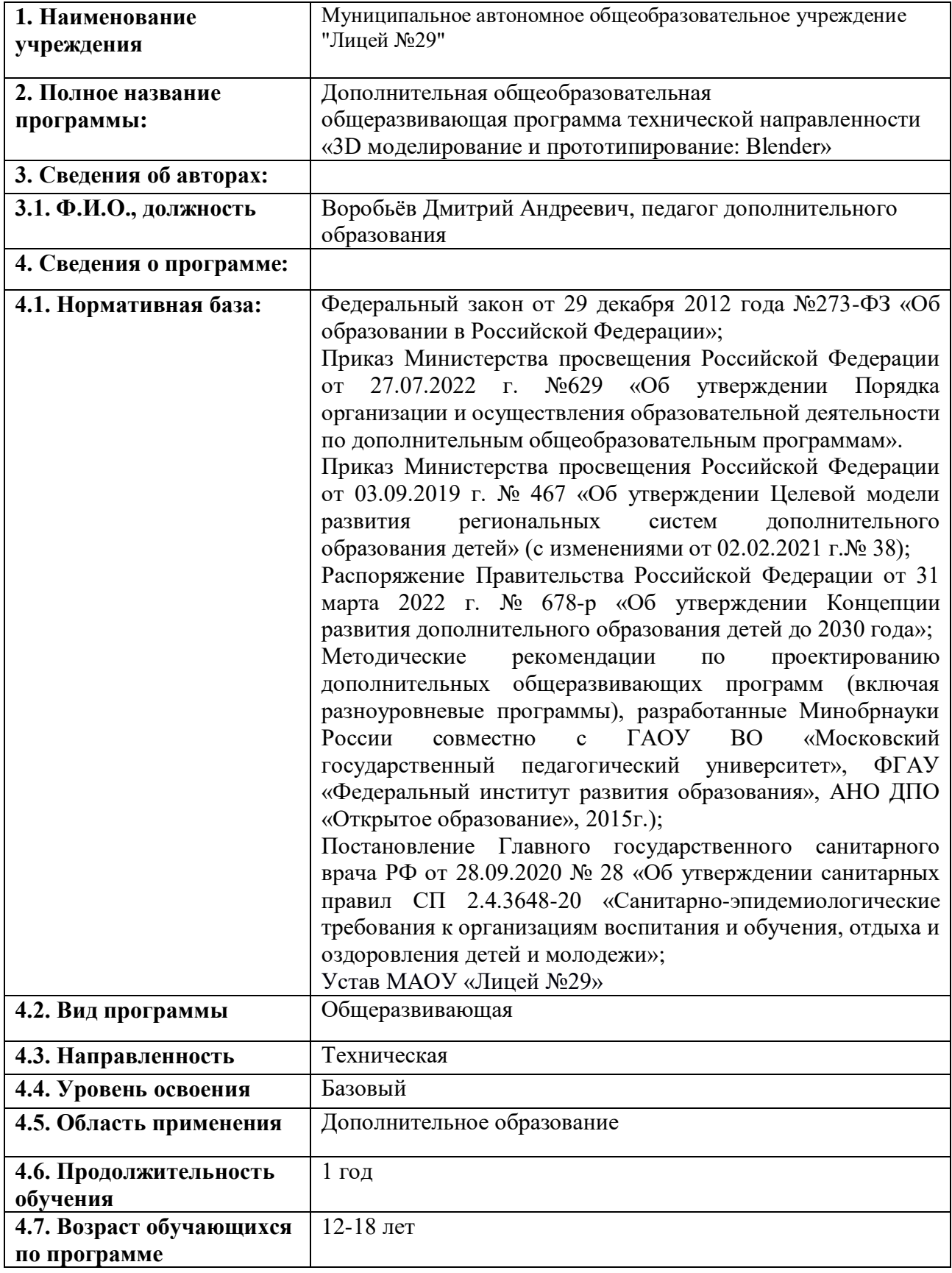

## **БЛОК № 1. «КОМПЛЕКС ОСНОВНЫХ ХАРАКТЕРИСТИК ДОПОЛНИТЕЛЬНОЙ ОБЩЕОБРАЗОВАТЕЛЬНОЙ ОБЩЕРАЗВИВАЮЩЕЙ ПРОГРАММЫ»**

#### **1.1. Пояснительная записка**

Дополнительная общеобразовательная общеразвивающая программа «3D моделирование и прототипирование: Blender» имеет техническую направленность и ориентирована на развитие конструкторских способностей учащихся и формирование объемно-пространственного мышления за счет освоения базовых возможностей среды трехмерного компьютерного моделирования.

#### **Актуальность программы**

В настоящее время мы живем в огромном потоке молниеносно меняющейся информации. Беспрецедентным примером высоких темпов развития IT - сферы являются 3D технологии. Прогрессивность этой отрасли проявляется в том, что новые технологии и идеологии разрабатываются не только специализированными компаниями и корпорациями, но и «рядовыми» программистами, студентами и школьниками, имеющими потребность в создании новой технологии для дальнейшего использования, как в своих целях, так и для общества. Эффективное применение современных аддитивных технологий способствует не только повышению качества программного продукта, но и экономии временных и трудозатрат, финансовых ресурсов и многому другому.

Программа «3D моделирование и прототипирование: Blender» реализуется в рамках деятельности школьного кванториума, одной из основных задач которого является популяризация в молодежном сообществе технического творчества и углубление уровня компетенций учащихся в базовых дисциплинах цифровой среды. Программа дает начальные знания о программном пакете Blender, необходимые для серьезного моделирования объектов, создания освещения и спецэффектов, а также в программе рассматриваются основы дизайна интерьера и трехмерной анимационной графики. На занятиях учащиеся изучат сложные случаи освещения и настройки окружающей среды (фотореализм), построение трехмерных макетов помещений c использованием модификаторов. Программа включает разработки по созданию рекламных роликов, полнометражных мультипликационных фильмов, а также качественные вставки элементов текста (титры для передач).

Полученные в процессе обучения знания помогут учащимся на практическом опыте убедиться в высокой эффективности технологий трехмерного моделирования. В дальнейшем это позволит им самостоятельно разрабатывать макеты проектов рекламных роликов для телевидения, киноиндустрии и анимации, а также конструировать детали настройки спецэффектов в конфигурации жилых и нежилых помещений, что, в свою очередь имеет немаловажное значение в ранней профориентации учащихся и выборе будущей профессии.

## Новизна

Новизна дополнительной общеобразовательной общеразвивающей программы «3D моделирование и прототипирование: Blender» состоит в том, что организация подачи учебного материала осуществляется с учетом современных и востребованных образовательных технологий и средств обучения.

В данной дополнительной общеобразовательной общеразвивающей программы расширены возможности использования в учебном процессе информационных технологий, которые позволяют улучшить качества подачи учебного материала.

Общеобразовательная общеразвивающая  $\triangle 3D$ программа моделирование и прототипирование: Blender» имеет высокую практическую ценность, что мотивирует обучающихся к профессиональной интерпретации результатов полученных  $\overline{\mathbf{M}}$ позволяет выстроить образовательную траекторию, в которой предыдущий этап был бы частью последующего, тем предоставляет возможность рассчитывать на самым эволюцию  $\overline{B}$ мыслительной деятельности учащихся, а также осознание важности и необходимости полученных навыков.

#### Педагогическая целесообразность

В программе широко используется практические методы обучения, и исследовательской организация проектной деятельности. Занятия предполагают выполнение практических заданий или реализацию проекта. Дети знакомятся  $\mathbf{c}$ основными ПОНЯТИЯМИ трехмерной графики, рассматривают элементы интерфейса Blender, осуществляют операции с трехмерными объектами. Учащиеся научатся создавать трехмерные модели, используя в работе модификаторы, получат навыки в создании текстурных поверхностей и их наложение на объект, попробуют создать свой собственный анимационный ролик. Ближе к концу обучения дети выберут индивидуальные темы для создания своего итогового проекта.

Отличительной особенностью программы является ее практикоориентированная направленность, основанная на привлечении обучающихся к выполнению творческих заданий и разработки моделей, готовых к печати на 3D принтере. Кроме того, данная программа компьютерного 3D моделирования отличается значительной широтой, максимальным использованием межпредметных связей информатики, с одной стороны, и математики, физики, биологии, экономики и других наук, с другой стороны, причем, эти связи базируются на хорошо апробированной методологии математического и инженерного моделирования, предмет делающая целостным. Чтобы получить полноценное научное мировоззрение, развить свои творческие способности, стать востребованными специалистами в

будущем, обучающиеся должны овладеть основами компьютерного 3D моделирования, уметь применять полученные знания в учебной и профессиональной деятельности.

В рамках обучения по данной программе обучающиеся осваивают аппаратное и программное обеспечение для создания объемной модели, что, во-первых, расширяет знания обучающихся в области информационных технологий и формирует навыки работы с трёхмерными моделями, а вовторых, способствует определению их будущей профессии.

Данная программа обеспечивает теоретическое и практическое овладение современными информационными технологиями проектирования и конструирования, включает в себя практическое освоение техники создания трехмерной модели, способствует созданию дополнительных условий для построения индивидуальных образовательных траекторий обучающихся.

Данная программа позволяет раскрыть творческий потенциал обучающихся в процессе выполнения практических и проектноисследовательских работ, создает условия для дальнейшей профориентации обучающихся.

**Адресат программы.** программа адресована учащимся 12-18 лет, интересующимся 3D дизайном.

**Срок и этапы реализации программы.** Программа рассчитана на 1 год обучения - 72 академических часа.

Основной формой обучения являются групповые занятия. В основе образовательного процесса лежит проектный подход.

**Режим занятий:** по 2 академических часа 1 раз в неделю. Продолжительность академического часа – 45 минут, перерыв между академическими часами – 10 минут.

#### **Формы организации образовательного процесса.**

Формы занятий групповые, количество обучающихся в группе – 10-15 человек. Состав групп постоянный.

Образовательной процесс по данной программе может строиться как в традиционной очной форме, так и с использованием дистанционных технологий обучения с помощью Интернет-ресурсов дистанционного обучения, блогов, сообществ, рассылки обучающих материалов по электронной почте. Программа предусматривает предоставление учащимся возможности очной защиты подготовленных заочно проектов.

**Методы:** проблемный, поисковый, исследовательский, кейс-метод, проектная деятельность.

**Формы работы:** практическое занятие, занятие – соревнование, деловая игра, самостоятельная работа.

**Виды учебной деятельности:** анализ проблемных учебных ситуаций, систематизация данных, программирование, построение математических моделей физических процессов, построение алгоритмических конструкций для программной реализации математических моделей, поиск необходимой

информации, выполнение практических работ, конструирование и моделирование, подготовка выступлений и докладов с использованием разнообразных источников информации, публичное выступление.

### **1.2. Цель и задачи программы**

#### **Цель программы**

развитие конструкторских способностей детей и формирование пространственного мышления за счет освоения базовых возможностей среды трехмерного компьютерного моделирования Blender.

#### **Задачи**

#### **Образовательные:**

формирование базовых понятий и практических навыков в области 3Dмоделирования;

знакомство с возможностями и техническими особенностями 3Dпечати;

знакомство со средствами создания трехмерной графики;

обучение созданию и редактированию 3D-объектов;

формирование базовых принципов проектирования и разработки составных моделей;

обучение основам эксплуатации 3D-принтеров и соответствующего программного обеспечения;

формирование базовых знаний в области трехмерной компьютерной графики и работы в редакторах трехмерной графики.

#### **Развивающие:**

приобщение к новым технологиям, способным помочь обучающимся в реализации собственного творческого потенциала;

развитие образного, абстрактного, аналитического мышления, творческого и познавательного потенциала обучающихся;

развитие навыков творческой деятельности;

формирование навыков работы в проектных технологиях;

формирование информационной культуры обучающихся.

#### **Воспитательные:**

формирование устойчивого интереса обучающихся к техническому творчеству в области трехмерной графики и моделирования;

формирование у обучающихся интереса к моделированию и конструированию технических устройств;

воспитание настойчивости и стремления к достижению поставленной цели;

формирование 4К компетенций (критическое мышление, креативное мышление, коммуникация, кооперация);

воспитывать ответственное отношение к создаваемому продукту, его содержанию и культуре оформления;

создание условий для повышения самооценки обучающегося, реализации его как личности.

# **1.3. Содержание программы**

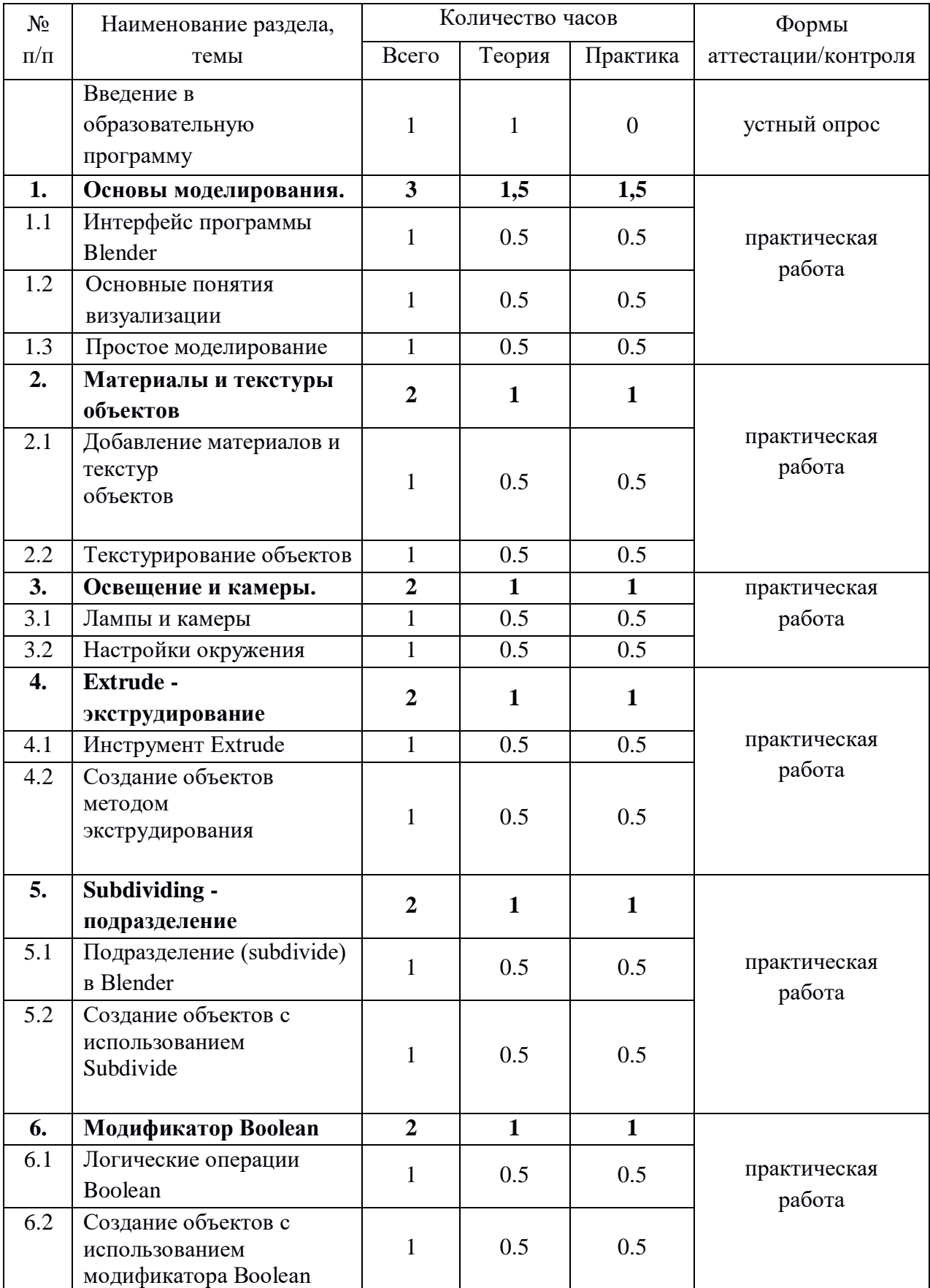

# **УЧЕБНЫЙ ПЛАН**

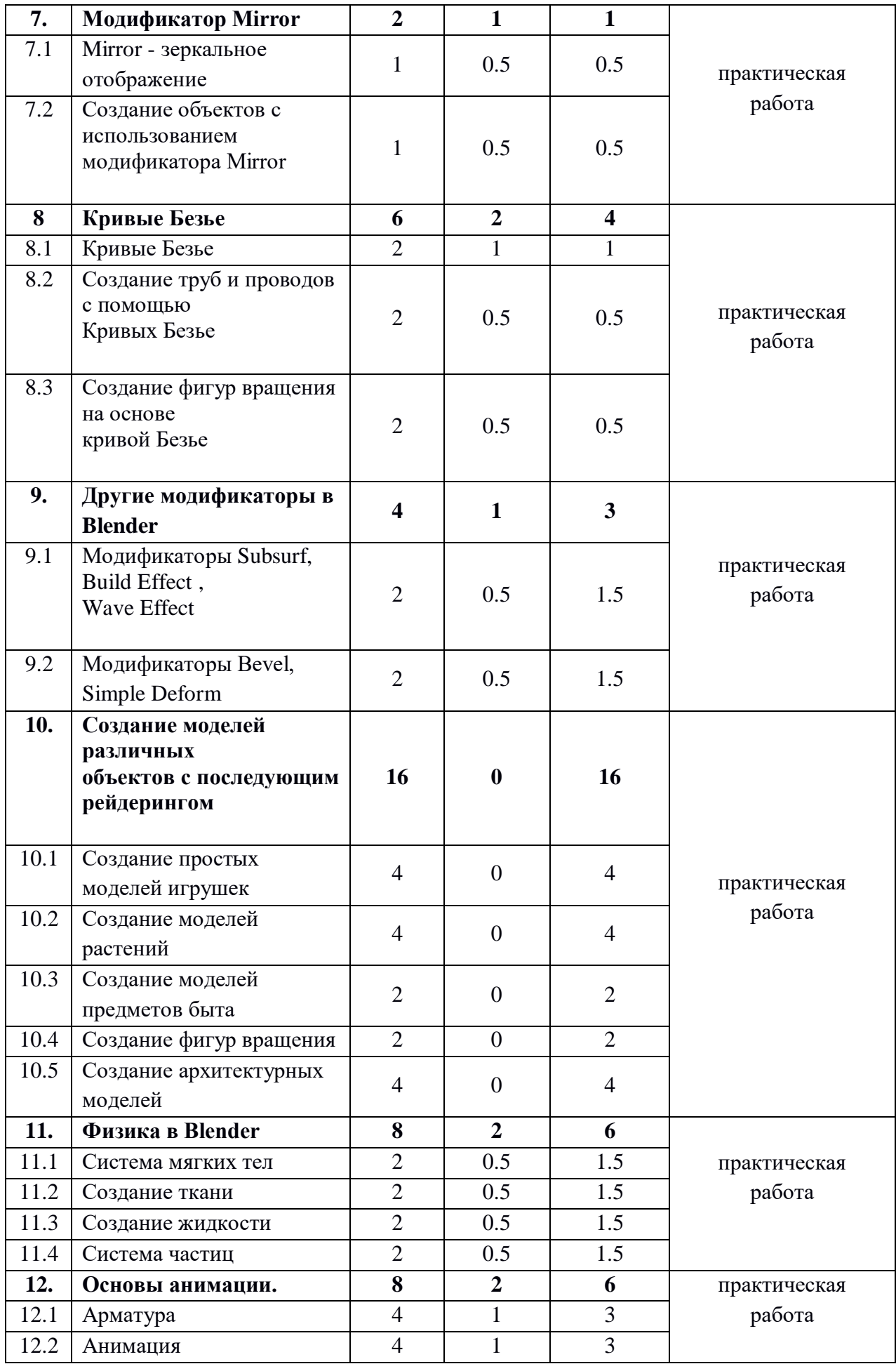

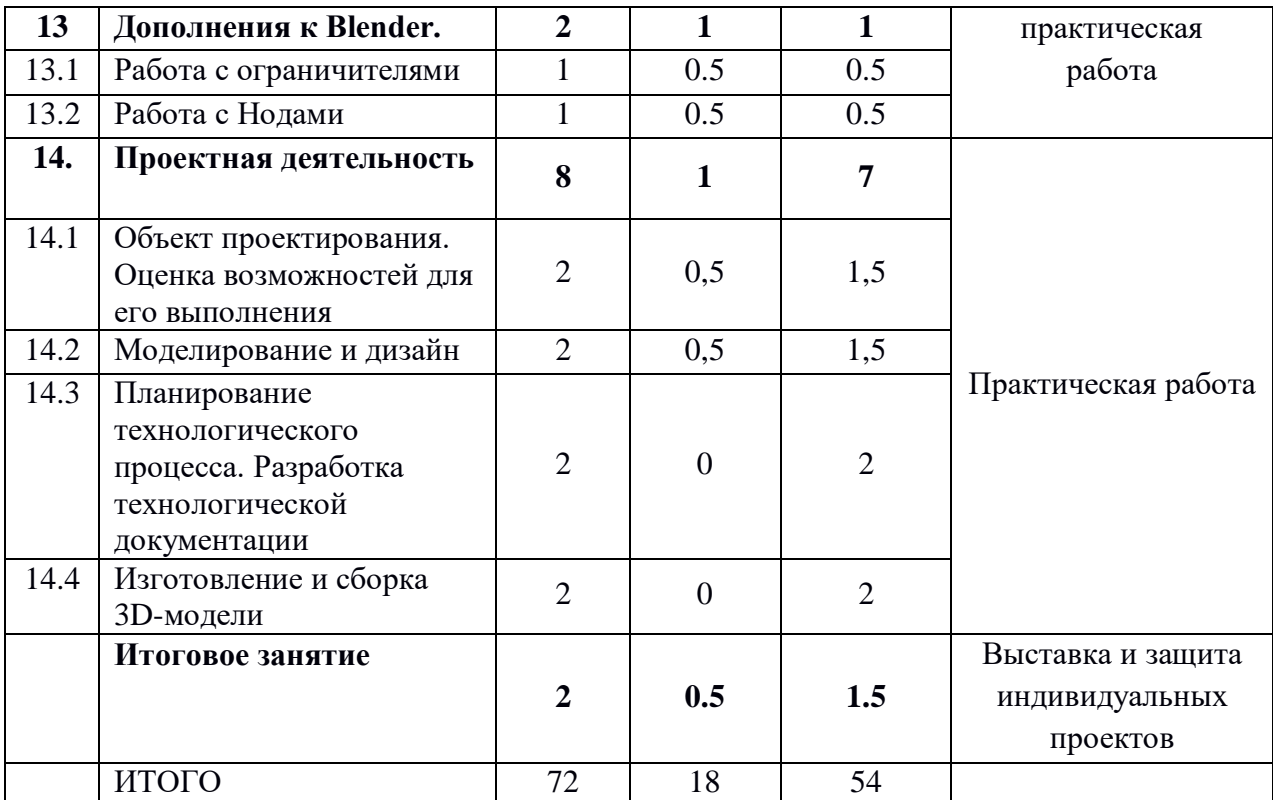

#### **Содержание учебного плана**

#### **Введение в образовательную программу**

*Теория*. Введение в трёхмерную графику. Основные понятия 3-х мерной графики. Области использования 3-х мерной графики и ее назначение. Демонстрация возможностей 3-х мерной графики. 3d-принтер. Демонстрация 3d моделей. История Blender. Техника безопасности и правила поведения в компьютерном классе. Инструктаж.

## **Раздел 1. Основы моделирования Тема 1.1. Интерфейс программы Blender**

*Теория*. Настройка Blender. Управление сценой в Blender. Элементы интерфейса Blender. Типы окон. Навигация в 3D-пространстве. Горячие клавиши. Создание окон видов. Изменение типов окна. Перемещение в 3D пространстве. Открытие, сохранение, прикрепление файлов.

*Практика.* Знакомство с интерфейсом программы. Работа с файлами.

#### **Тема 1.2. Основные понятия визуализации**

*Теория*. Примитивы и их структура. Выделение, перемещение, вращение и масштабирование меш-объектов. Работа с меш-объектами. Выравнивание и группировка объектов. Сохранение сцены. Внедрение в сцену объектов. Простая визуализация и сохранение растровой картинки.

*Практика*. Создание модели пирамидки.

## **Тема 1.3. Простое моделирование**

*Теория*. Добавление объектов. Режимы объектный и редактирования. Клонирование объектов.

*Практика*. создание простых моделей мебели (табурет, стол, стул, шкаф и др.)

#### **Раздел 2. Материалы и текстуры объектов.**

### **Тема 2.1. Добавление материалов и текстур объектов**

**Теория**. Общие сведения о текстурировании в 3-х мерной графике. Добавление материала. Свойства материала. Изменение цвета, настройка прозрачности. Диффузия. Зеркальное отражение. Настройки Halo.

*Практика*. Назначение материалов и текстур объекту.

## **Тема 2.2. Текстурирование объектов**

*Теория.* Материалы в практике. Использование JPG в качестве текстуры.

*Практика*. Практическая работа «Комната».

## **Раздел 3. Освещение и камеры.**

#### **Тема 3.1. Лампы и камеры**

*Теория*. Типы источников света. Теневое освещение. Параметры настройки освещения. Опции и настройки камеры.

*Практика*. Практическая работа «Фонарь».

## **Тема 3.2. Настройки окружения**

*Теория*. Использование Цвета, Звезд и Тумана. Создание 3D фона облаков. Использование изображения в качестве фона.

*Практика*. Практическая работа «Маяк».

**Раздел 4. Extrude - экструдирование Тема 4.1. Инструмент Extrude** *Теория*. Выдавливание граней, ребер и вершин.

*Практика*. Практическая работа «Ваза»

#### **Тема 4.2. Создание объектов методом экструдирования**

*Теория*. Трансформатор Inset Faces (вставка, выдавливание во внутрь). *Практика*. Практическая работа «Шахматы»

## **Раздел 5. Subdividing - подразделение Тема 5.1. Подразделение (subdivide) в Blender**

*Теория*: Разделение грани или ребра на части. Subdivide.

*Практика*. Практическая работа «Изменение структуры meshобъектов».

## **Тема 5.2. Создание объектов с использованием Subdivide**

*Теория*. Опции Subdivide Multi (Множественное подразделение), Subdivide Multi Fractal, Subdivide Smooth (Гладкое подразделение).

*Практика*. Практическая работа «Средневековый дом».

## **Раздел 6. Модификатор Boolean**

### **Тема 6.1. Логические операции Boolean**

*Теория*. Объединение, разность, пересечение.

*Практика*. Применение модификатора Boolean для различных мешобъектов.

#### **Тема 6.2. Создание объектов с использованием модификатора Boolean**

*Теория.* Опции Булевых Модификаторов. *Практика*. Практическая работа «Деталь».

## **Раздел 7. Модификатор Mirror**

#### **Тема 7.1. Mirror - зеркальное отображение**

*Теория*. Модификатор Mirror. Зеркалирование выбранным осям. *Практика*. Создание симметричных объектов с помощью Mirror.

### **Тема 7.2. Создание объектов с использованием модификатора Mirror**

*Теория*. Опции модификатора Mirror. *Практика*. Практическая работа «Робот».

## **Раздел 8. Кривые Безье Тема 8.1. Кривые Безье**

*Теория.* Основы редактирования кривой (перемещение, вращение, масштабирование). Параметры отображения. Инструменты деформации ручек кривой Безье. Выдавливание кривой. Инструменты конвертации. Создание кривых для отрисовки контура объекта.

*Практика*. Практическая работа «Поделка из фанеры»

#### **Тема 8.2. Создание труб и проводов с помощью кривых.**

*Теория*. Создание формы из профиля, вытянутого вдоль кривой *Практика*. Практическая работа «Венский стул»

**Тема 8.3. Создание фигур вращения на основе кривой Безье**

*Теория*. Применение модификаторов к кривым Безье. *Практика*. Практическая работа «Матрешки»

**Раздел 9. Другие модификаторы в Blender Тема 9.1. Модификаторы Subsurf, Build Effect, Wave Effect** *Теория*. Модификаторы Subsurf, Build Effect, Wave Effect *Практика*. Применение модификаторов к меш-объектам.

### **Тема 9.2. Модификаторы Bevel, Simple Deform, Screw**

*Теория*. Модификаторы Bevel, Simple Deform, Screw

*Практика:* Применение модификаторов. Практическая работа «Кубик рубик».

## **Раздел 10. Создание моделей различных объектов с последующим рендерингом**

### **Тема 10.1. Создание моделей игрушек**

*Практика*. Практические работы «Деревянная игрушка», «Глиняная игрушка», «Мягкая игрушка».

## **Тема 10.2. Создание моделей растений**

*Практика.* Практические работы «Корзинка с грибами», «Комнатное растение», «Ягоды».

## **Тема 10.3. Создание моделей предметов быта**

*Практика*. Практические работы «Настольная лампа», «Чайный сервиз».

#### **Тема 10.4. Создание фигур вращения**

*Практика*. Практические работы «Пружина», «Винт», «Шестеренка».

#### **Тема 10.5. Создание архитектурных моделей**

*Практика*. Практические работы «Изба», «Дом с колоннами».

## **Раздел 11. Физика в Blender**

## **Тема 11.1. Система мягких тел**

*Теория.* Система мягких тел. Использование системы мягких тел. Использование сил для манипуляции мягкими телами. *Практика*. Практическая работа «Создание флага».

## **Тема 11.2. Создание ткани**

*Теория*. Параметры Cloth и Fluid *Практика*. Практическая работа «Имитация ткани».

## **Тема 11.3. Создание жидкости**

*Теория*. Эффект компоновки. Простые частицы. Интерактивные частицы. Эффект волны. Моделирование с помощью решеток. Мягкие тела. Эффекты объема.

**Практика**. Практическая работа «Всплеск жидкости».

#### **Тема 11.4. Система частиц**

*Теория*. Настройка частиц и влияние материалов на частицы. Взаимодействие частиц с объектами и силами. Простые частицы. Интерактивные частицы. Создание волос. Создание дождя. Эффект ветра.

*Практика*. Практическая работа «Создание волос на меш-объекте».

## **Раздел 12. Основы анимации**

#### **Тема 12.1. Арматура**

*Теория*. Арматурный объект. Арматура механизмов. «Кости» и «Скелет». Использование деформации меша. Пространственные деформации. *Практика*. Создание арматуры объекта.

#### **Тема 12.2. Анимация**

*Теория*. Общие сведения о 3-мерной анимации. Модуль IPO. Анимация методом ключевых кадров. Абсолютные и относительные ключи вершин. Решеточная анимация. Окно анимирования материалов, ламп и настроек окружения

*Практика*. Создание анимации объектов на основе траектории движения, нелинейной анимации, на основе деформации объекта.

# **Раздел 13. Дополнения к Blender**

## **Тема 13.1. Работа с ограничителями**

*Теория*. Ограничители для камер. Слежение за объектом. Движение по Пути и по Кривой

*Практика*. Создание слежения камеры за объектом.

#### **Тема 13.2. Работа с Нодами**

*Теория*. Общая информация о Нодах. Глубина резкости *Практика*. Создание эффекта линзы.

#### **Раздел 14. Проектная деятельность**

#### **Тема 14.1. Объект проектирования. Оценка возможностей для его выполнения**

*Теория.* Изучение теоретических основ выбора объекта проектирования.

*Практика.* Описание объекта проектирования его свойств и особенностей, решаемых задач.

#### **Тема 14.2. Моделирование и дизайн**

*Теория.* Изучение путей поиска информации. Понятие о дизайне и художественном моделировании. Автоматизированные системы проектирования.

*Практика.* Разработка внешнего вида объекта с учетом дизайна, отражающего его предназначение.

#### **Тема 14.3. Планирование технологического процесса. Разработка технологической документации.**

*Практика.* Практическая разработка технологического процесса изготовления технического объекта с заданными свойствами.

#### **Тема 14.4. Изготовление и сборка 3D**-**модели**

*Практика.* Моделирование изделия и печать на 3D-принтере.

#### **Итоговое занятие**

*Теория*. Презентация и защита проектов. Подведение итогов обучения. Определение перспективы применения навыков, полученных в результате обучения. Итоговый тест.

*Практика*. Выставка трехмерных моделей.

#### **Ожидаемые результаты реализации программы**

Программа обеспечивает достижение учащимися следующих результатов.

#### **Личностные результаты:**

готовность и способность учащихся к саморазвитию и реализации творческого потенциала в инженерно-конструкторской деятельности за счет развития их образного, абстрактного, аналитического мышления;

готовность к повышению своего образовательного уровня и продолжению обучения с использованием средств и методов трёхмерного проектирования;

сформированность интереса к современным технологиям и трехмерному проектированию, стремление использовать полученные знания в процессе обучения другим предметам и в жизни;

сформированность основ информационного мировоззрения – научного взгляда на область информационных процессов в живой природе, обществе, технике как одной из важнейших областей современной действительности;

готовность к самостоятельным поступкам и действиям, принятию ответственности за их результаты;

готовность к осуществлению индивидуальной и коллективной деятельности;

способность к избирательному отношению к получаемой информации за счет умений ее анализа и критичного оценивания.

#### **Метапредметные**

усовершенствование образного пространственного мышления при моделировании;

проявление инженерного мышления и конструкторских способностей;

оценивание технического объекта и соотнесение его с изначальным проектом, выполнение по необходимости коррекции;

умение строить продуктивное взаимодействие и сотрудничество со сверстниками и взрослыми для реализации проектной деятельности (под руководством педагога);

умение отбирать и выстраивать оптимальную технологическую последовательность реализации собственного или предложенного проекта;

самостоятельная организация и выполнение различных инженернотворческих работ по созданию технических объектов.

#### **Предметные**

обучающиеся **будут знать:** 

- основы 3D**-**графики;
- основные принципы работы с 3D**-**объектами;
- основные принципы работы в системе 3D**-**моделирования;

основные этапы создания модели технических объектов по готовым чертежам и уметь применять их на практике.

#### обучающиеся **будут уметь:**

- создавать 3D**-**объекты;
- использовать модификаторы при создании 3D**-**объектов;
- преобразовывать объекты в разного рода поверхности;
- использовать основные методы моделирования;
- создавать анимацию методом ключевых кадров;
- использовать контроллеры анимации;

учитывать требуемые технические особенности при проектировании технических устройств.

## **БЛОК № 2. «КОМПЛЕКС ОРГАНИЗАЦИОННО-ПЕДАГОГИЧЕСКИХ УСЛОВИЙ РЕАЛИЗАЦИИ ДОПОЛНИТЕЛЬНОЙ ОБЩЕОБРАЗОВАТЕЛЬНОЙ ОБЩЕРАЗВИВАЮЩЕЙ ПРОГРАММЫ»**

## **2.1. Календарный учебный график**

Учебный год по дополнительной общеобразовательной общеразвивающей программе «3D моделирование и прототипирование: Blender» начинается с 1 сентября и заканчивается 30 мая, число учебных недель по программе – 36, число учебных дней – 36, количество учебных часов – 72. (Приложение)

#### 2.2. Условия реализации программы

#### Материально-техническое обеспечение программы

Занятия проходят в учебном кабинете, оснащенном необходимым оборудованием. В учебном кабинете должны находиться: ноутбуки, мебель хранения инструментов, стеллажи для хранения  $3D$ молелей. ЛЛЯ дидактических пособий и учебных материалов, столы и стулья для учащихся и педагога. Отдельные зоны в кабинете должны быть выделены для работы с 3D-принтером.

Материально-техническая база «Школьного кванториума» для занятий 3D-моделированием включает в себя следующее оборудование:

**Ноутбук** Гравитон - 15 шт **3d принтеры**  $Chost6-3$  $WANHAO - 2$ HIT DOBOT MOOZ  $-3$ HIT Raize  $3D$  pro  $3$  plus  $-1$   $\text{I}$ Станки лазерной резки с числовым программным управлением MAKEBLOCK LASERBOX - 1 IIIT DOBOT MOOZ  $-3$ HIT

#### Санитарно-гигиеническая требования

Занятия проводиться  $\mathbf{B}$ кабинете. соответствующем должны требованиям ТБ, пожарной безопасности, санитарным нормам. Кабинет должен хорошо освещаться, и периодически проветриваться. Необходимо также наличие аптечки с медикаментами для оказания первой медицинской помощи.

#### Метолическое обеспечение

Образовательный процесс строится  $\Pi$ O ДВУМ основным вилам деятельности:

обучение теоретическим знаниям (вербальная информация, излагаемая педагогом на основе современных педагогических технологий);

самостоятельная и практическая работа учащихся (изучение систем трехмерного моделирования и печати).

В программе реализуются теоретические и практические блоки, что позволяет наиболее полно охватить и реализовать потребности учащихся, сформировать практические навыки в области трехмерного моделирования. В ходе выполнения самостоятельных работ учащиеся приобретают навыки работы с различными средами и программами трехмерной графики, на основе чего происходит выбор оптимальных средств для дальнейшей печати на 3D-принтере. Таким образом, данная программа позволяет развить у учащихся творческий склад мышления, способности к самостоятельному поиску, решению поставленных проблем, и создать условия для творческого самовыражения личности, что в полной мере соответствует тем требованиям, которые обозначены во ФГОС нового поколения.

Программа рассчитана на учащихся с разным уровнем подготовки. Учебный материал распределен по принципу последовательного расширения и углубления теоретических знаний, приобретения практических умений и навыков.

#### **Формы занятий**

Организация работы по программе базируется на принципе практического обучения. Учащиеся сначала обдумывают, а затем создают различные изделия, модели. При сборке моделей, учащиеся не только выступают в качестве юных исследователей и инженеров, они еще вовлечены в игровую деятельность. Традиционными формами проведения занятий являются: учебное занятие, индивидуальные и коллективные творческие проекты, творческие мастерские, решение кейсов, мозговой штурм, решение изобретательских задач, проблемное изложение материала и т.д.

Основная форма деятельности учащихся – это самостоятельная интеллектуальная и практическая деятельность, в сочетании с групповой, индивидуальной формой работы.

#### **Кадровое обеспечение**

Педагог, организующий образовательный процесс по данной программе, должен иметь техническое образование, знать возрастные особенности детей и обладать конструкторскими знаниями, выстраивать индивидуальные траектории развития учащегося на основе планируемых результатов освоения данной программы, разрабатывать и эффективно применять инновационные образовательные технологии.

#### **2.3. Формы аттестации**

Результативность контролируется на протяжении всего процесса обучения. Для этого предусмотрено использование компьютерных тестов, выполнение практических работ и творческих заданий, проведение выставок трехмерных моделей, позволяющих проводить оценивание результатов в форме самооценки и взаимооценки. Кроме того, в конце каждого изучаемого раздела проходит промежуточный контроль знаний умений и навыков.

Особенности формирования объединения (разновозрастные, разноуровневые), индивидуальный выбор заданий по уровням сложности в одном учебном материале), интерес, возрастные и психологические особенности ребенка, уровня начальной подготовки оказывают влияние на результат. Степень предъявляемых педагогом требований, будет зависеть от способностей и возможностей каждого учащегося индивидуально.

Основными формами контроля освоения материала данной программы для всех уровней обучения являются:

диагностика;

тестирование;

контрольные упражнения; практические работы; решение кейсов; опрос; защита проектов; выставка.

#### **2.4. Оценочные материалы**

При проведении текущей и промежуточной диагностики по программе учитываются:

#### **Критерии оценки уровня теоретической подготовки:**

Высокий уровень – учащийся освоил весь объем знаний 80-100%, предусмотренных программой за конкретный период; специальные термины употребляет осознанно и в полном соответствии с их содержанием.

Средний уровень – у учащихся объем усвоенных знаний составляет 50- 70%, сочетает специальную терминологию с бытовой.

Низкий уровень – учащийся овладел менее чем 50% объема знаний, предусмотренных программой; ребенок, как правило, избегает употреблять специальные термины.

#### **Критерии оценки уровня практической подготовки:**

Высокий уровень – учащийся овладел на 80-100% умениями и навыками, предусмотренными программой за конкретный период; самостоятельно разрабатывает 3d модели, не испытывает особых трудностей; выполняет практические задания с элементами творчества.

Средний уровень – у учащихся объем усвоенных умений и навыков составляет 50-70%, разрабатывает 3d модели с помощью педагога, в основном выполняет задания на основе образца.

Низкий уровень – учащийся овладел менее чем 50% предусмотренных умений и навыков, испытывает серьезные затруднения разработке 3d модели; ребенок в состоянии выполнять лишь простейшие практические задания педагога.

С целью определения интересов учащегося, мотивации к занятиям, уровня развития знаний, умений и навыков разработан диагностический инструментарий: диагностические карты для фиксирования и обобщения достижений учащихся.

Во время реализации программы большое внимание уделяется диагностике наращивания творческого потенциала учащихся:

методика «Диагностика эффективности воспитания на основе динамики личностного роста ребенка» (разработана Григорьевым Д., Кулешовой И., Степановым П.); определение ведущих свойств специальных возможностей по Е.А. Климову; определение интересов и склонностей по Е.А. Климову;

показатели способности к эмпирическому мышлению «Методика Равенна» (шкала прогрессивных матриц).

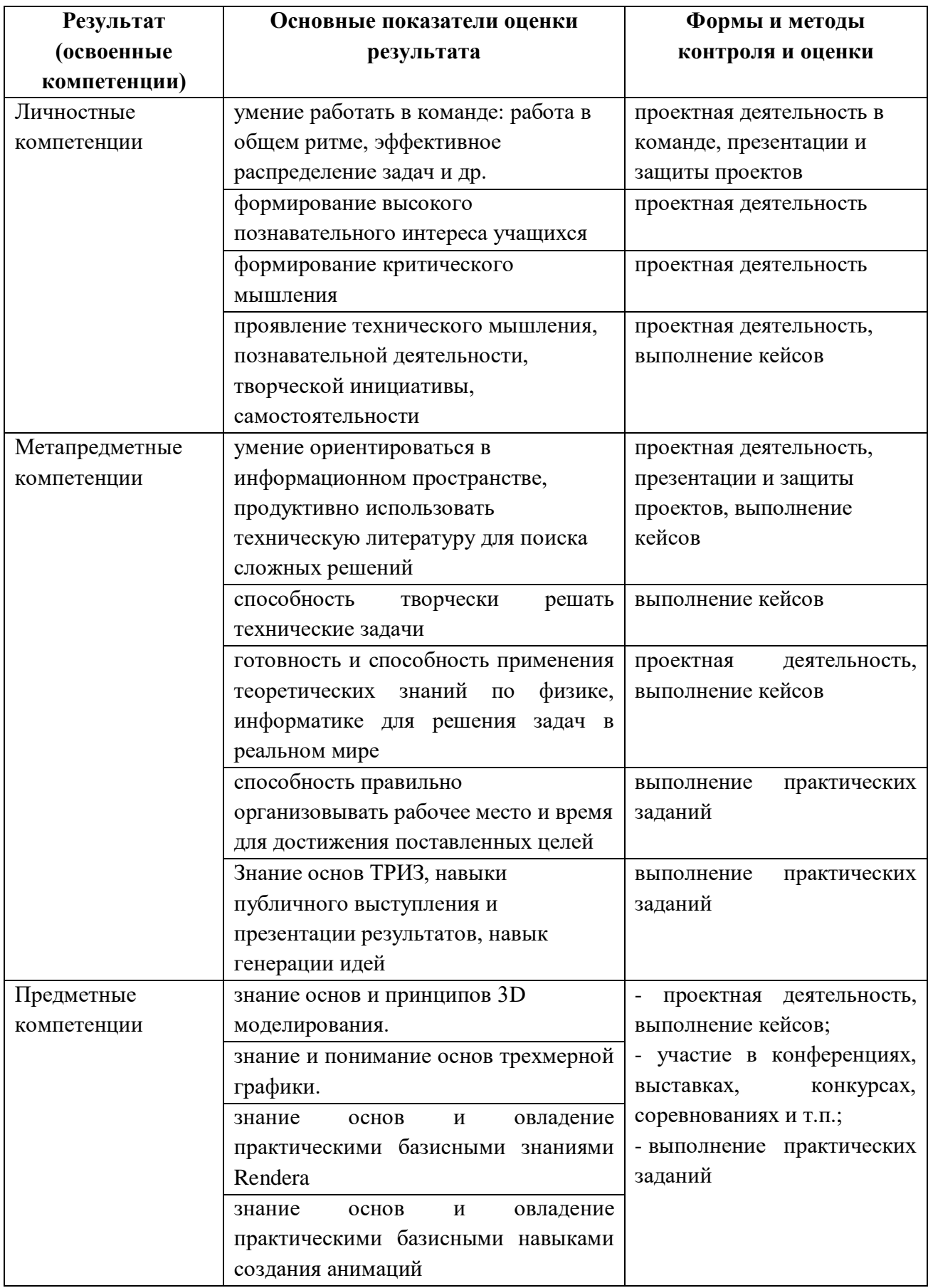

# **2.5. Методические материалы**

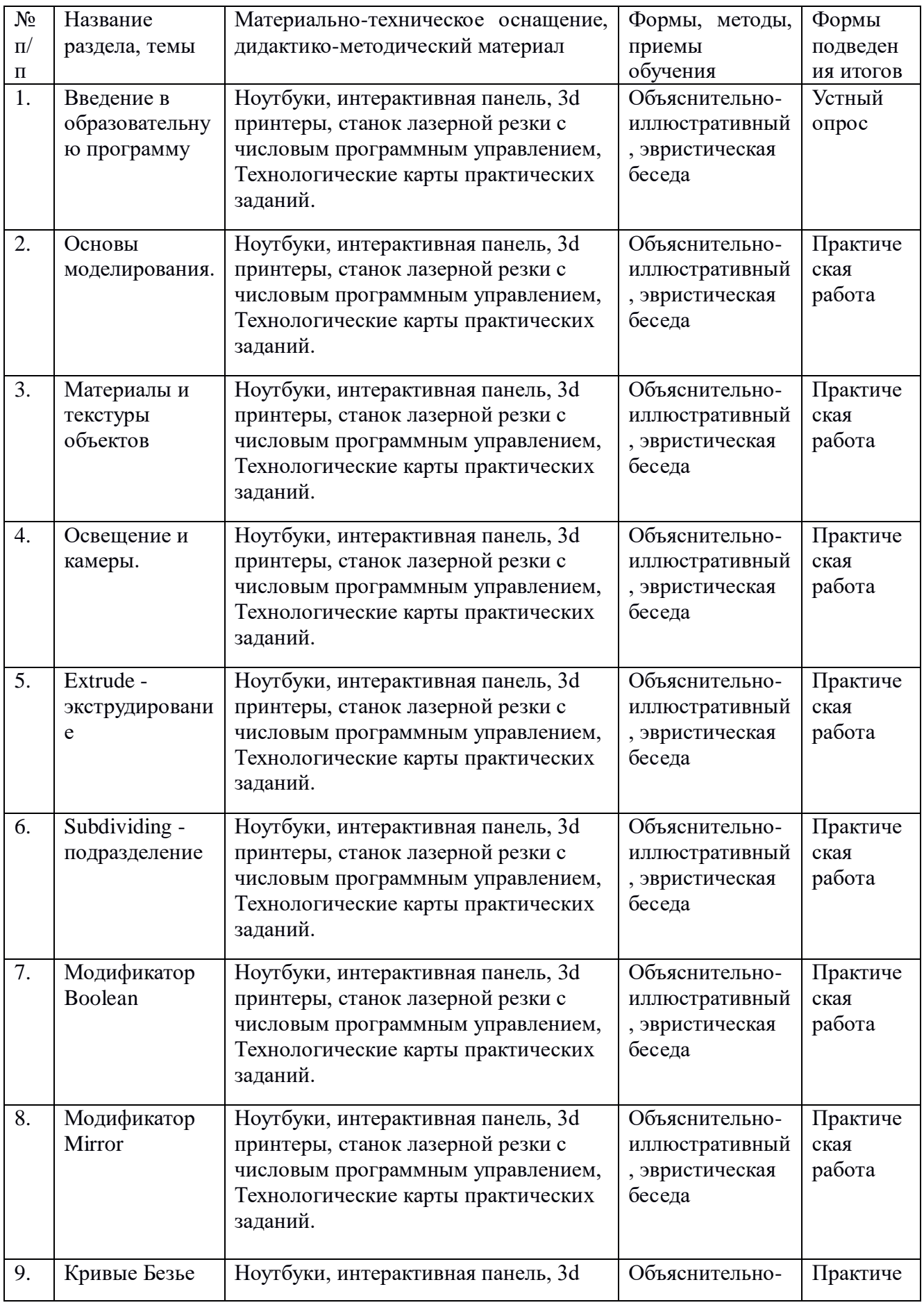

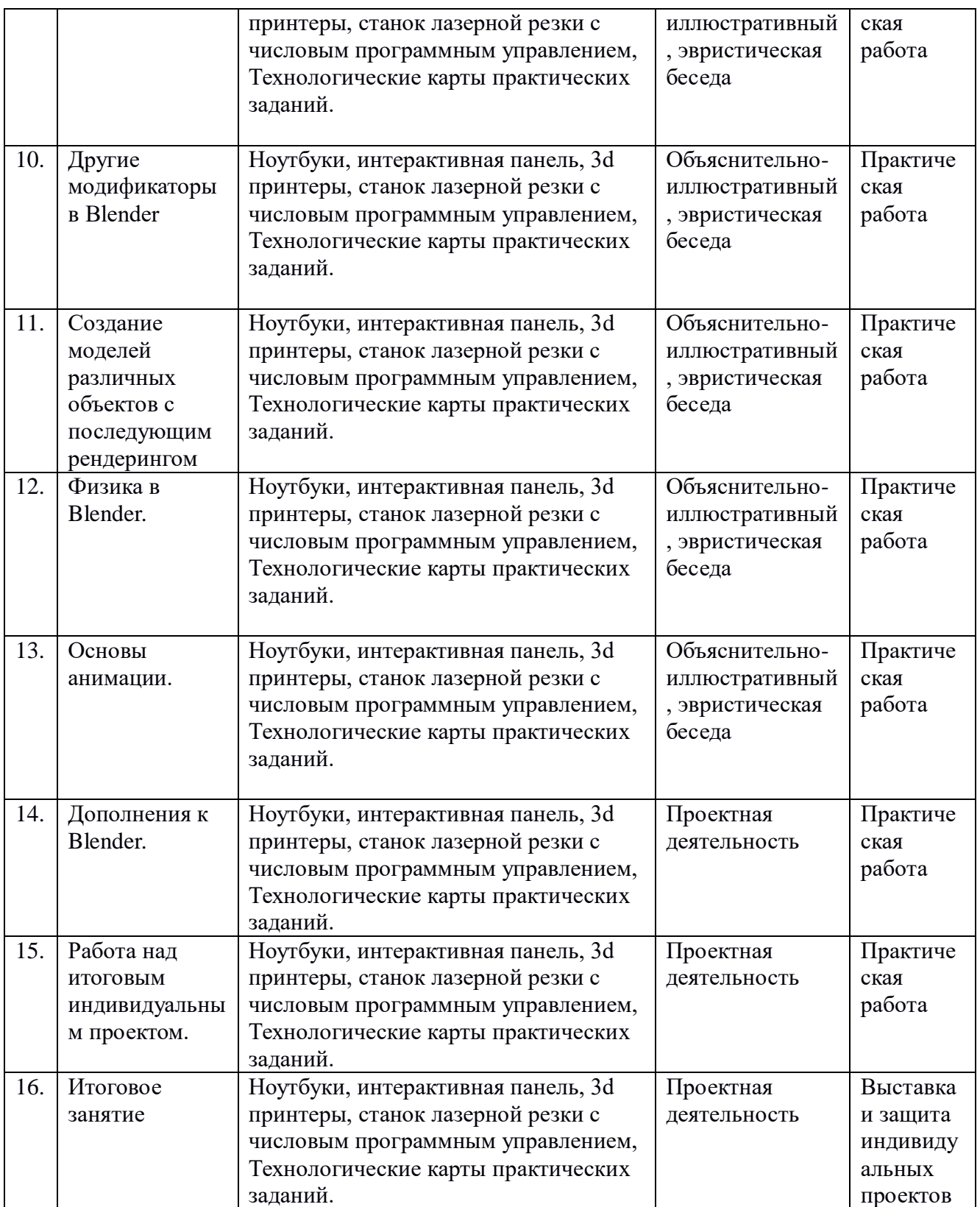

## **СПИСОК ЛИТЕРАТУРЫ**

#### **Список литературы для педагога**

1. Прахов А.А. Blender. 3D-моделирование и анимация. Руководство для начинающих, - СПб.: 2012;

2. Хесс Р. Основы Blender. Руководство по 3D-моделированию с открытым кодом. 2014;

3. Хронистер Дж. Blender. Руководство начинающего пользователя (Blender Basics 2.6)/ 4-е издание;

4. Хронистер Дж. Осовы Blender. Учебное пособие/ 3-е издание.

#### **Список рекомендуемой литературы для обучающихся**

1. Прахов А.А. Blender. 3D-моделирование и анимация. Руководство для начинающих, - СПб.: 2012;

2. Хесс Р. Основы Blender. Руководство по 3D-моделированию с открытым кодом. 2014;

3. Хронистер Дж. Blender. Руководство начинающего пользователя (Blender Basics 2.6)/ 4-е издание;

Хронистер Дж. Осовы Blender. Учебное пособие/ 3-е издание

## **Ресурсы Internet**

[http://programishka.ru,](http://programishka.ru/)  <https://videoinfographica.com/blender-tutorials/>

Приложение

# **Календарный учебный график**

Дополнительная общеобразовательная общеразвивающая программа «3D моделирование и прототипирование: Blender»

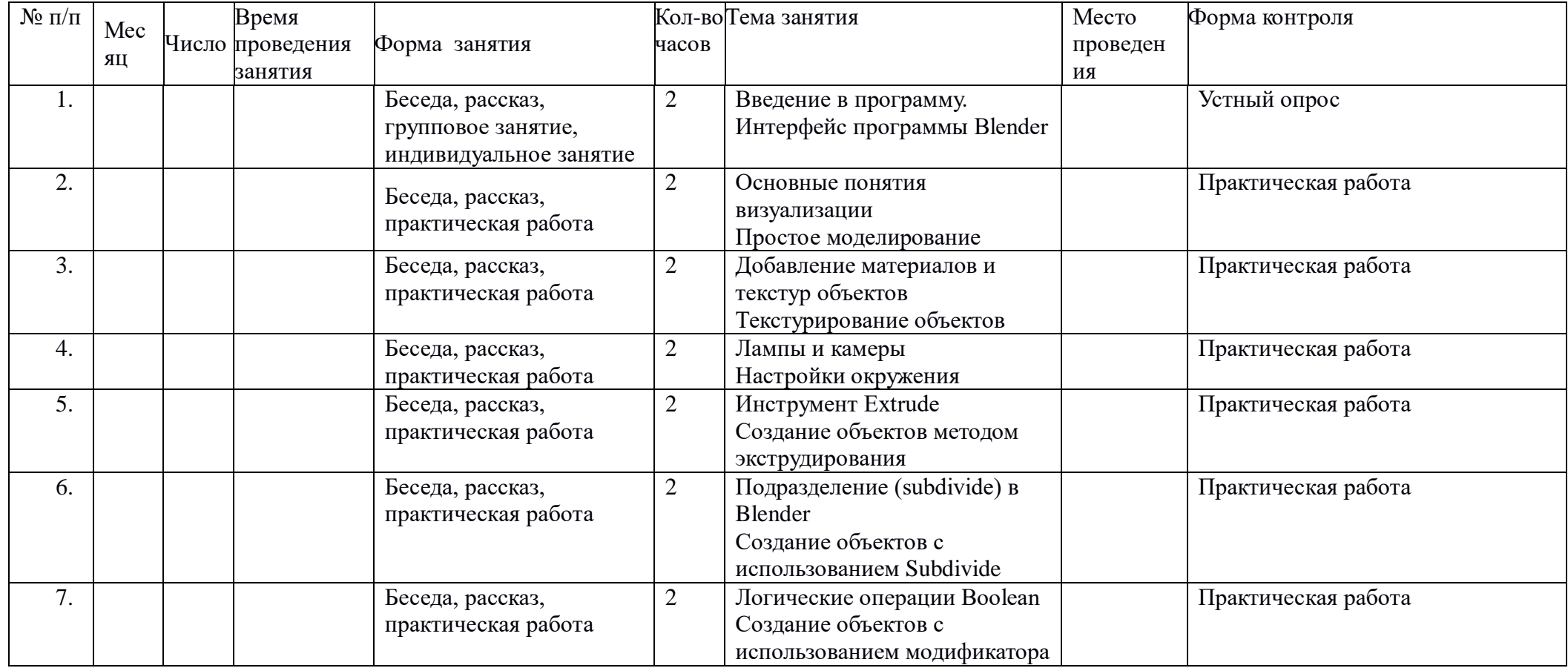

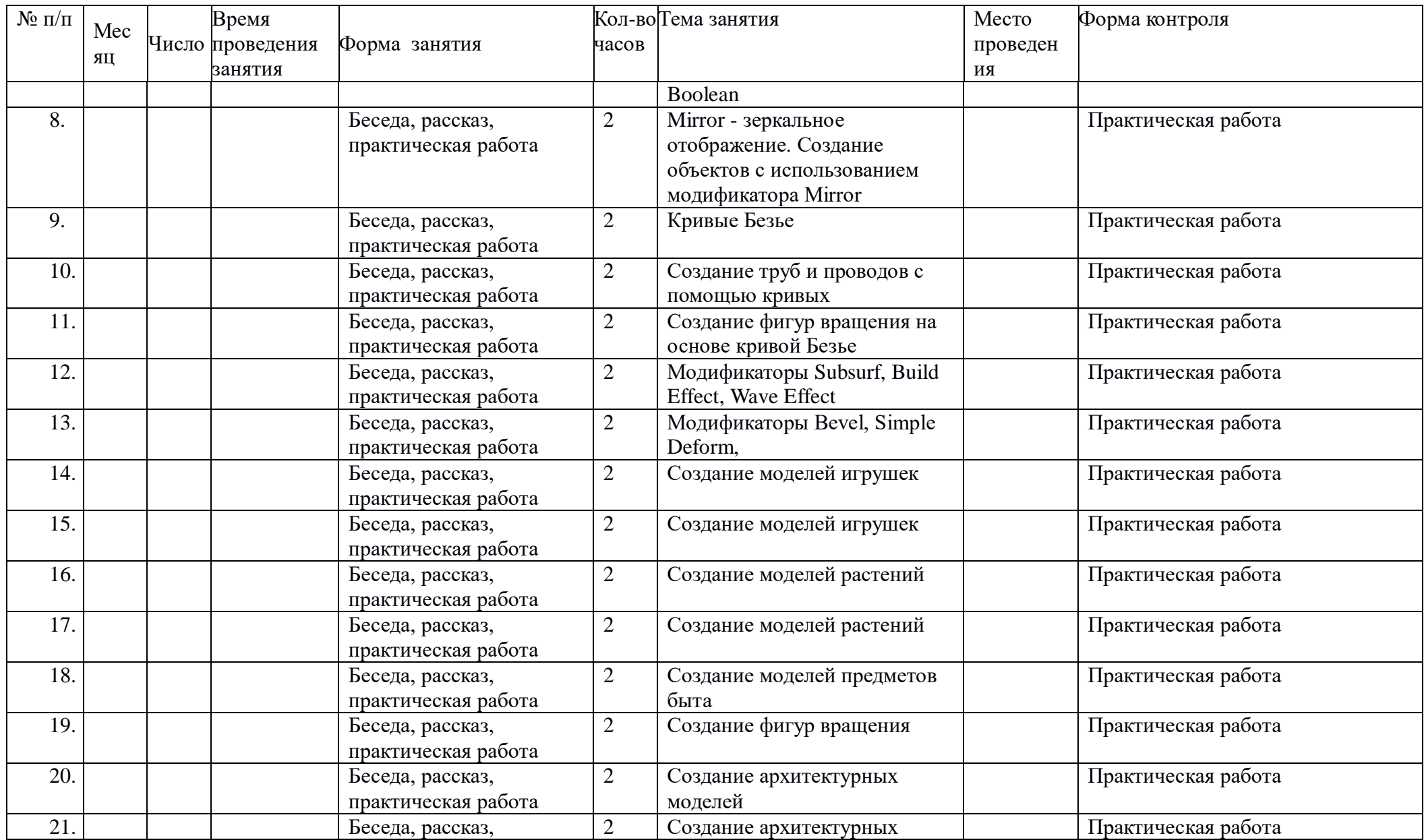

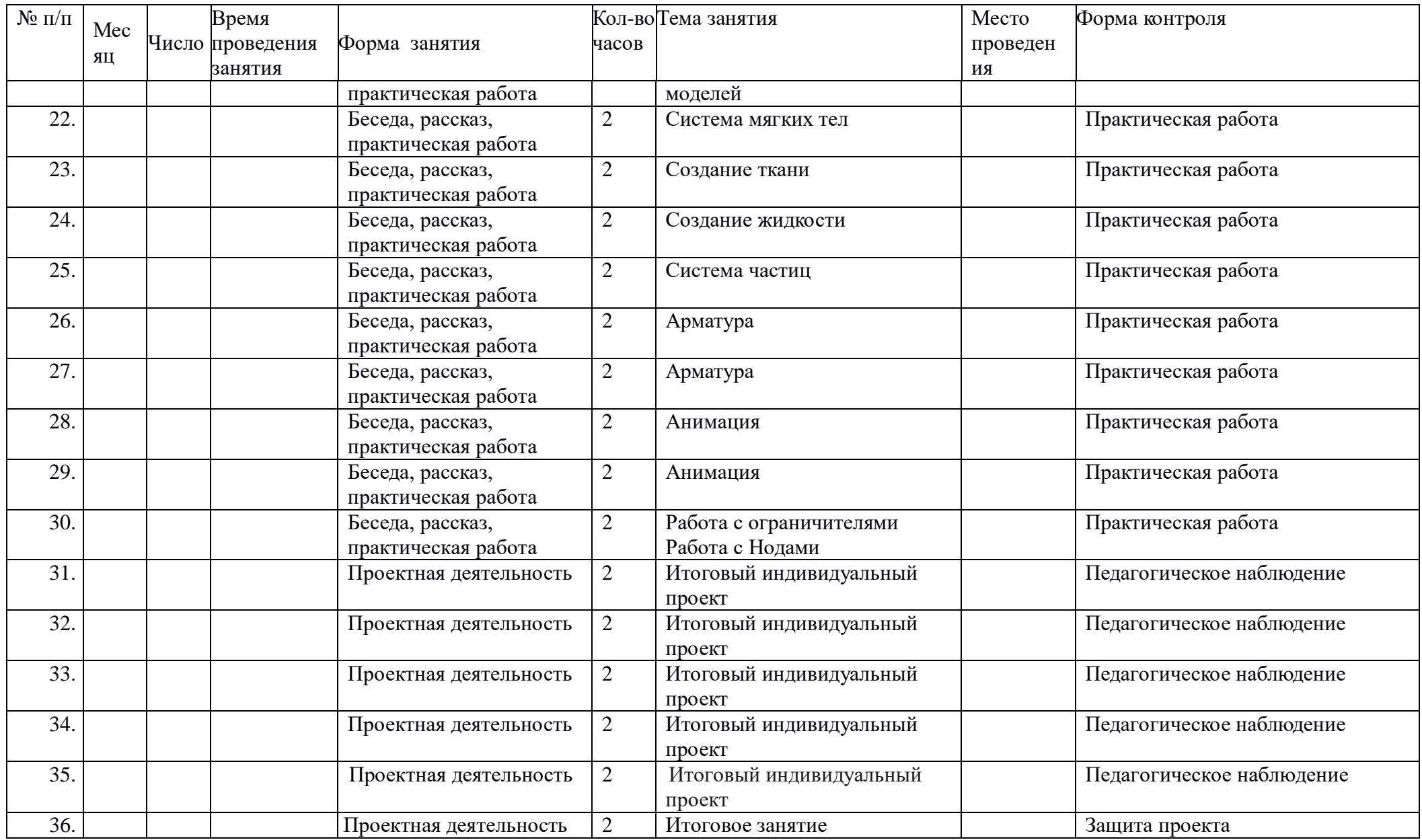